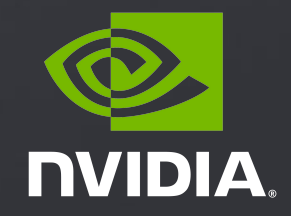

# **Product Security Tools Friend or Foe**

FIRST - PSIRT Technical Colloquium 2020 - March 4-5

### About Us NVIDIA Product Security Tools

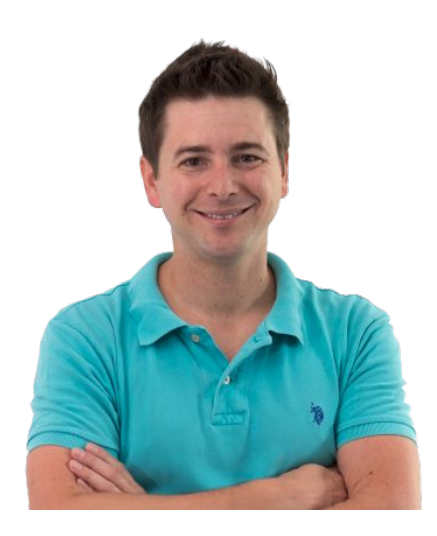

NVIDIA Product Security Tools Development [awallis@nvidia.com](mailto:awallis@nvidia.com)

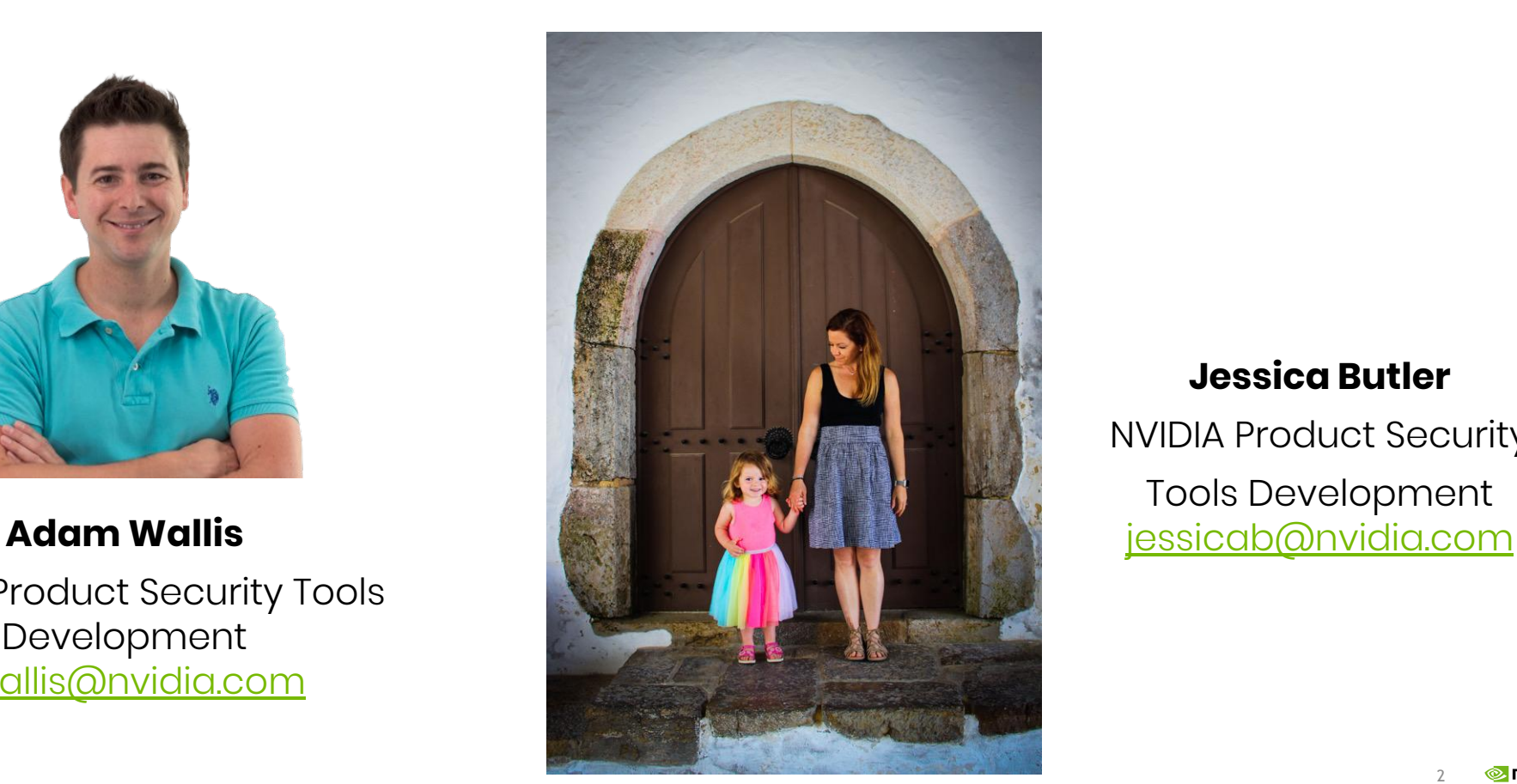

### **Jessica Butler**

NVIDIA Product Security Tools Development

### Intro Moving the Ball Forward

Foe - Security's Bad Reputation

Tools Developers Need *& WANT*

Friend - Delivering Actionable Results

Integrating Security into *Speed of Light* Culture

- DEMO 1 GitHub built-in vulnerability detection
- DEMO 2 pipeline vulnerability detection using *Safety*
- DEMO 3 more advanced configuration using *Clair*

DEMO 4 - integrating external scanning tools like *WhiteSource BOLT*

*Developer: 'Release is scheduled in 3 days. Can you drop everything and help me now?!' Security: 'Sure, I'm not doing anything else right now. Usually I just sit around waiting for these types of reactive requests. :) BTW, there will probably be issues and you won't have time to fix them...'*

### STOP: Release **Checklist**

# Security's Bad Rep

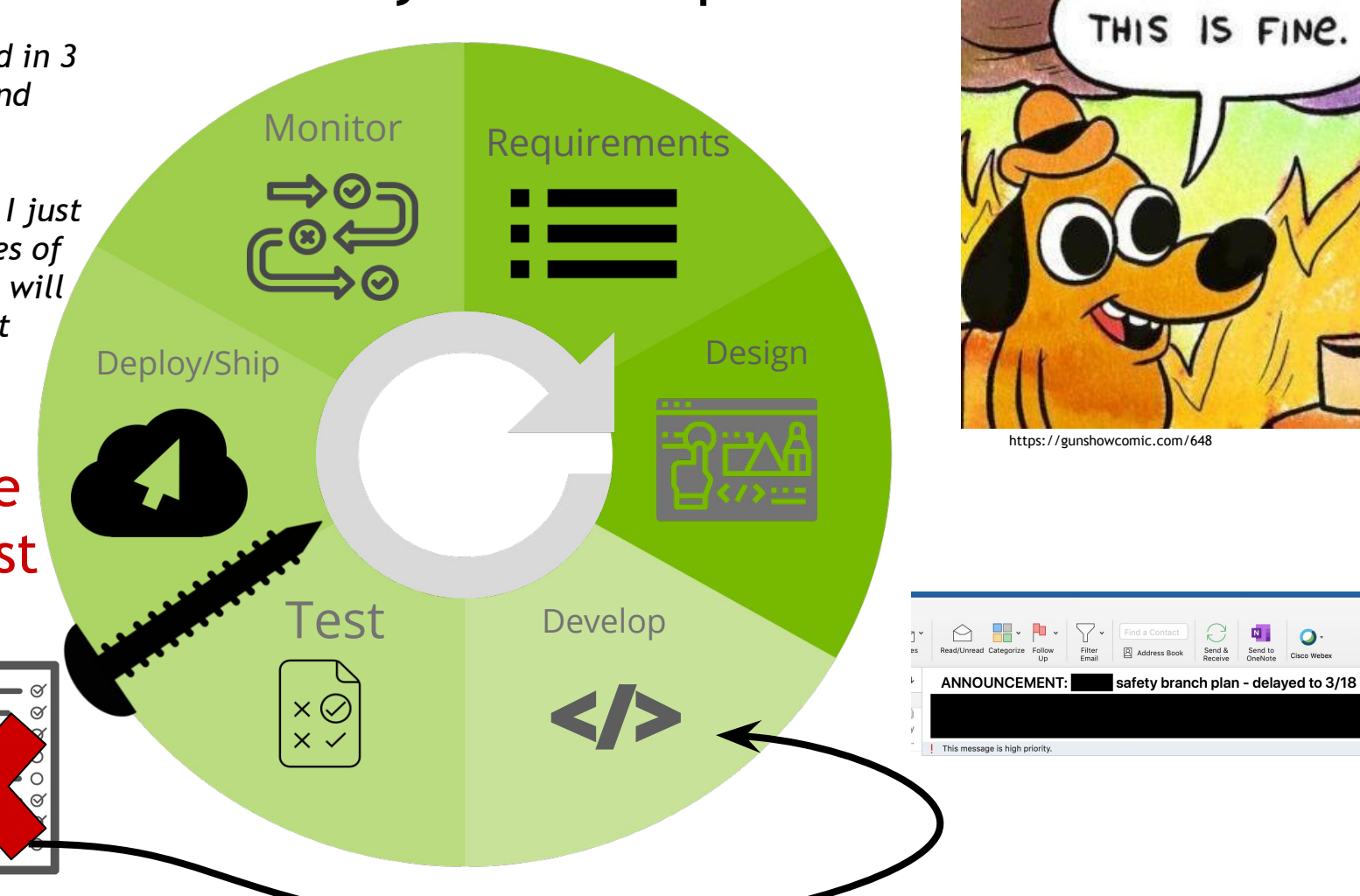

### Tools Developers Need … & *WANT*!

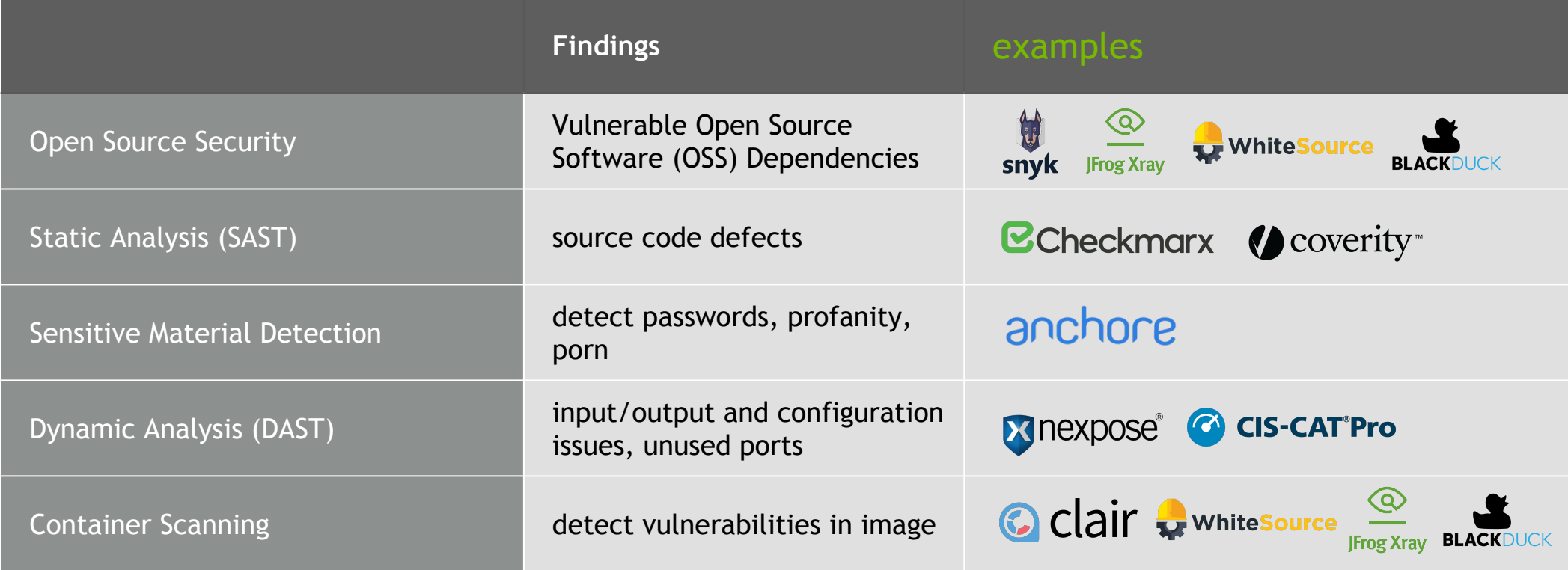

### Delivering Actionable Results

Typical developer workflow using pipeline

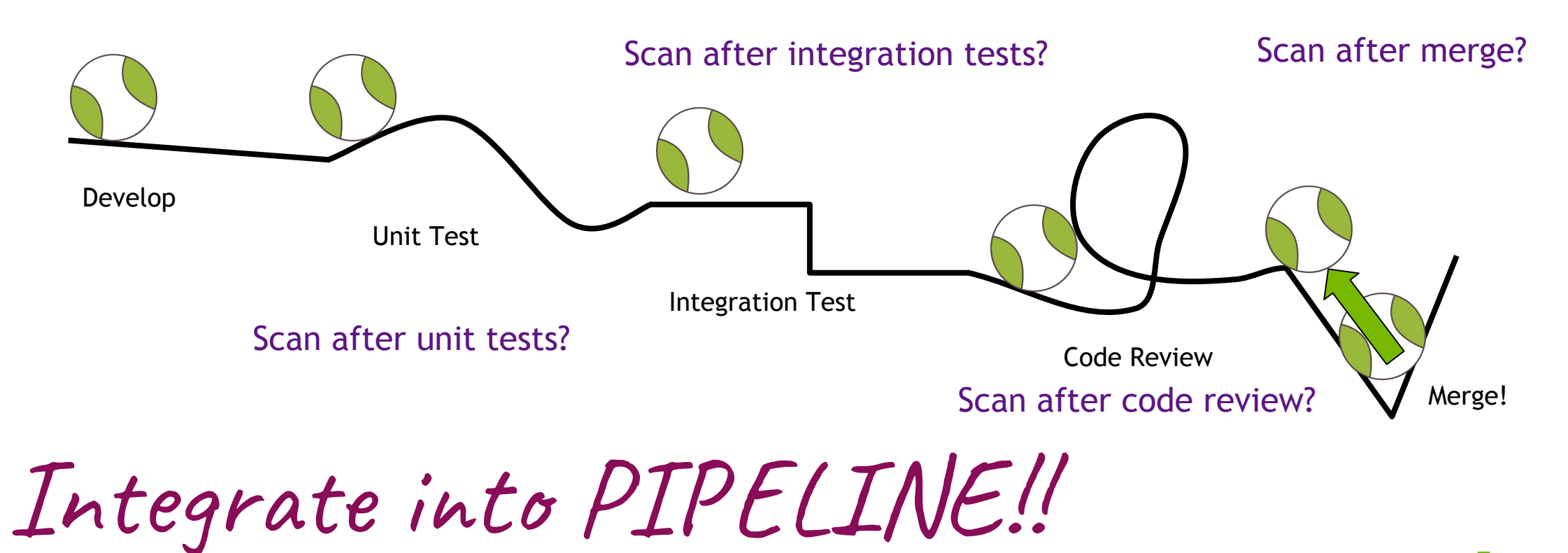

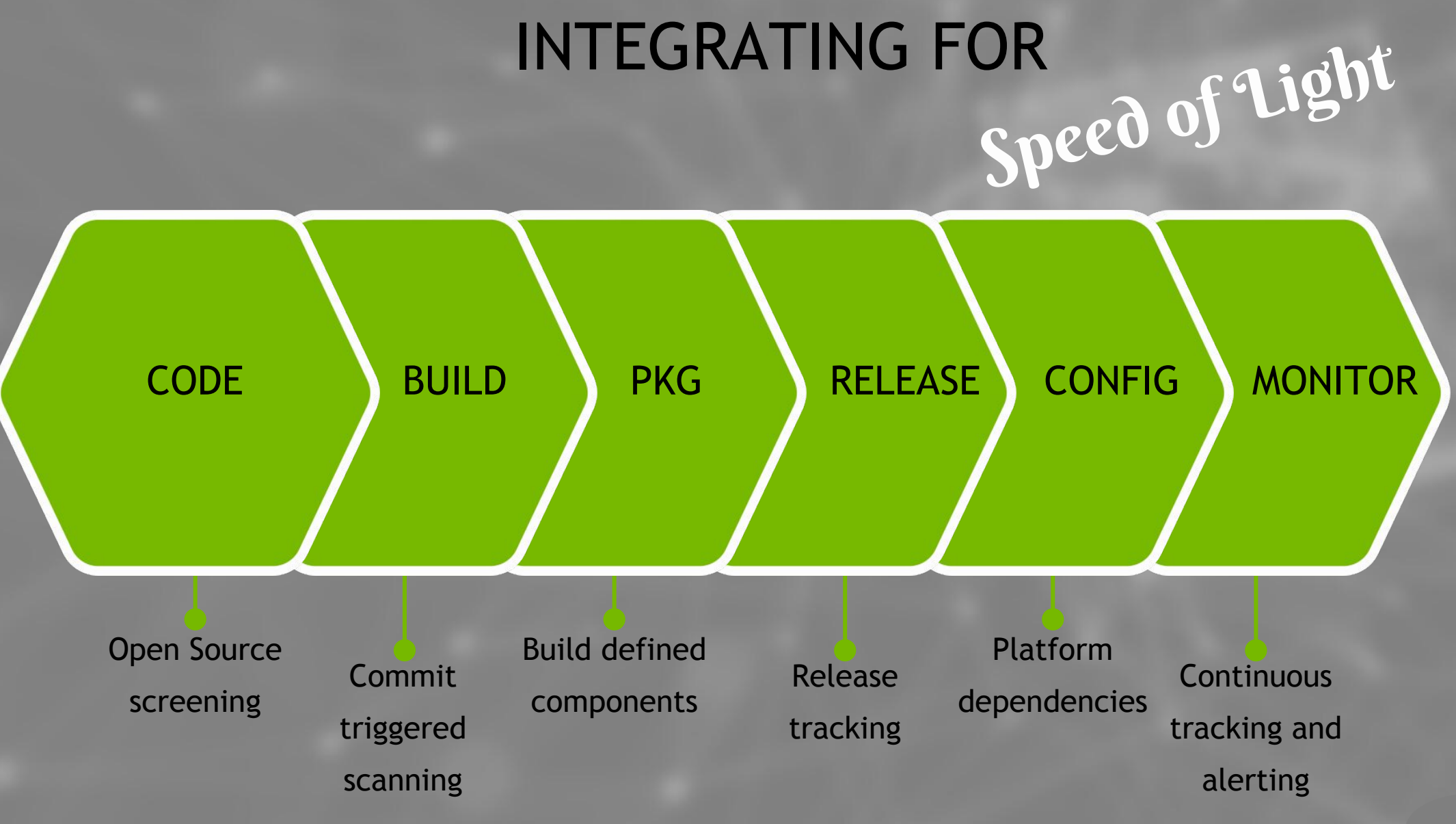

# DEMO<sub>1</sub> GitHub built-in vulnerability detection

A We found a potential security vulnerability in one of your dependencies. Only the owner of this repository can see this message.

requests

Dismiss  $\star$ 

**A Open** GitHub opened this alert 16 hours ago

81 Bump requests from 2.19.0 to 2.20.0 dependencies #1 opened 16 hours ago by dependabot bot

1 requests vulnerability found in requirements.txt 16 hours ago

Remediation

Upgrade requests to version 2.20.0 or later. For example:

requests>=2.20.0

Always verify the validity and compatibility of suggestions with your codebase.

**Details** 

CVE-2018-18074

Vulnerable versions:  $\leq$  2.19.1 Patched version: 2,20.0

moderate severity

The Requests package through 2.19.1 before 2018-09-14 for Python sends an HTTP Authorization header to an http URI upon receiving a same-hostname https-to-http redirect, which makes it easier for remote attackers to discover credentials by sniffing the network.

# GitHub Vulnerability Detection

### How to Enable

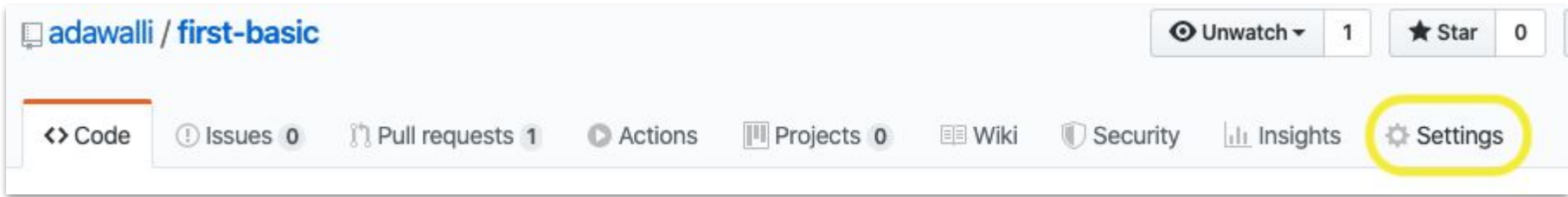

### Settings

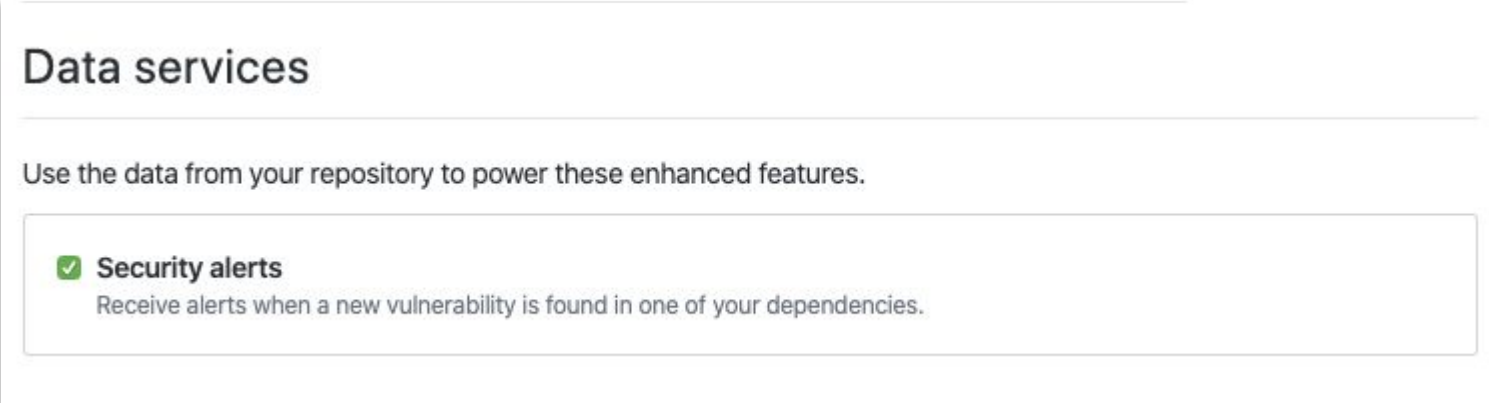

DEMO 2 Pipeline vulnerability detection using *Safety*

## Github + Azure Pipelines + Python Safety

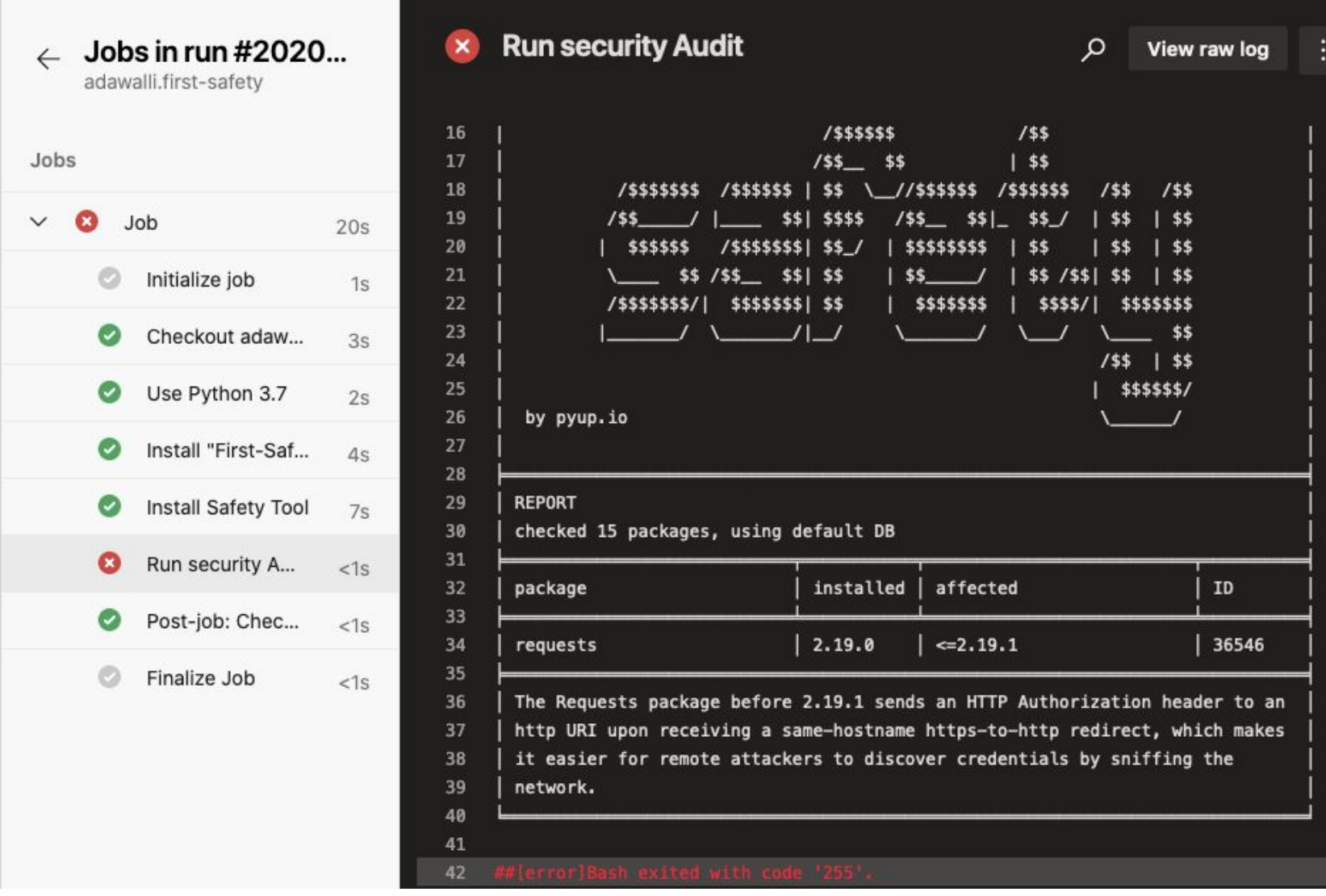

## Add Security Check to Azure Pipeline

### ▽ 15 MMMMMM azure-pipelines.yml B  $...$  @@  $-0,0$  +1,15 @@ **TAX**  $1 + trigger:$  $2 + - master$  $3$  $\ddot{}$  $+$  pool:  $4^{\circ}$ + vmImage: 'ubuntu-latest'  $5<sup>2</sup>$ 6  $\ddot{}$  $7 + steps:$ 8 + - task: UsePythonVersion@0 9 inputs:  $+$  $10$ versionSpec: '3.7'  $+$ displayName: 'Use Python 3.7'  $11$  $+$  $12$  $+$  $13 + - script:$  $14 +$ python setup.py install 15 + displayName: 'Install "First-Safety" Package'

### Create Azure Pipeline **Add Vulnerability Check**

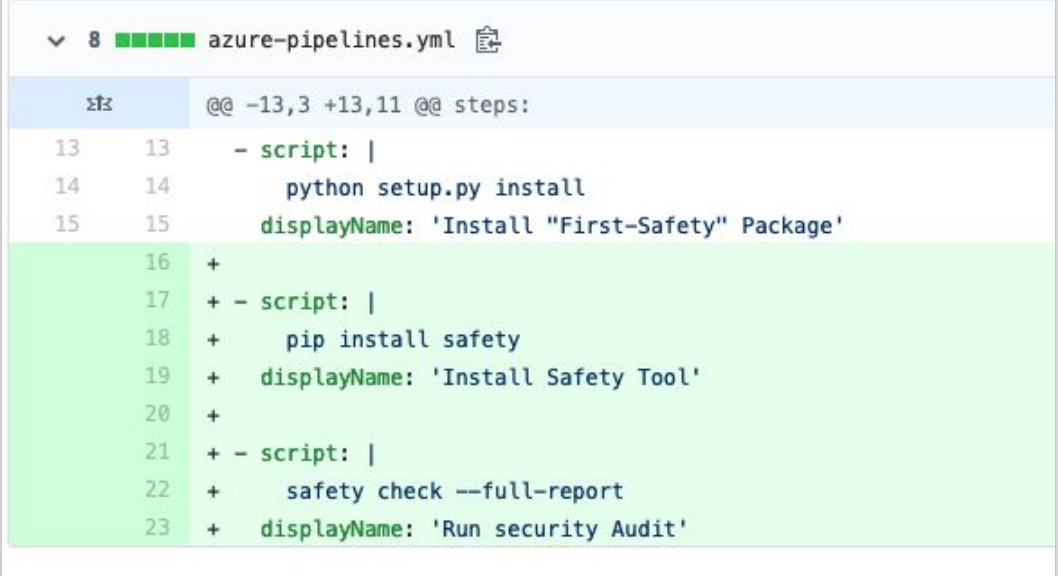

# DEMO<sub>3</sub> GitLab container scanning with *Clair*

# Container Scanning with Gitlab

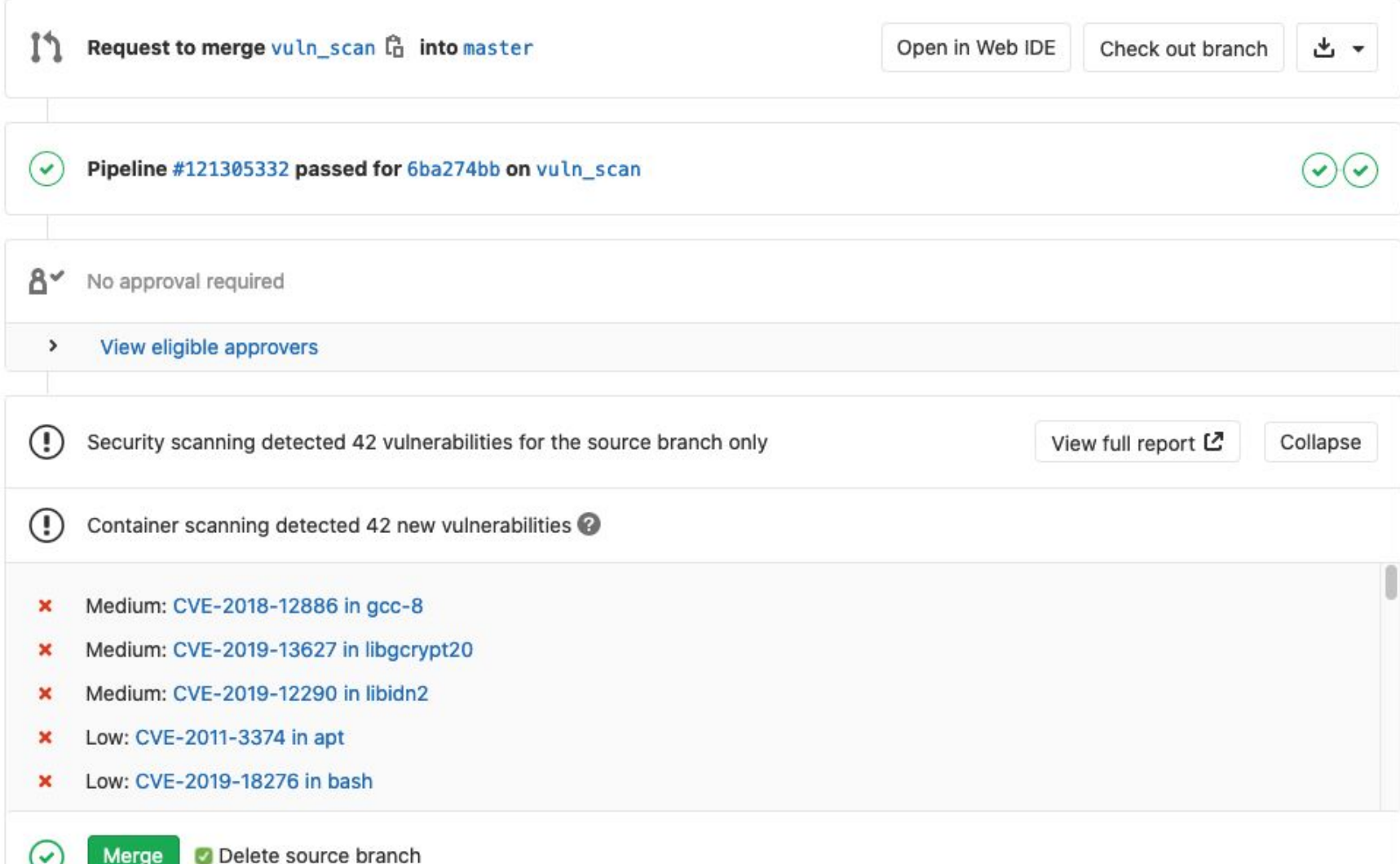

## Add Container Scanning to Gitlab Pipeline

### Create Gitlab Pipeline **Add Security Scanning**

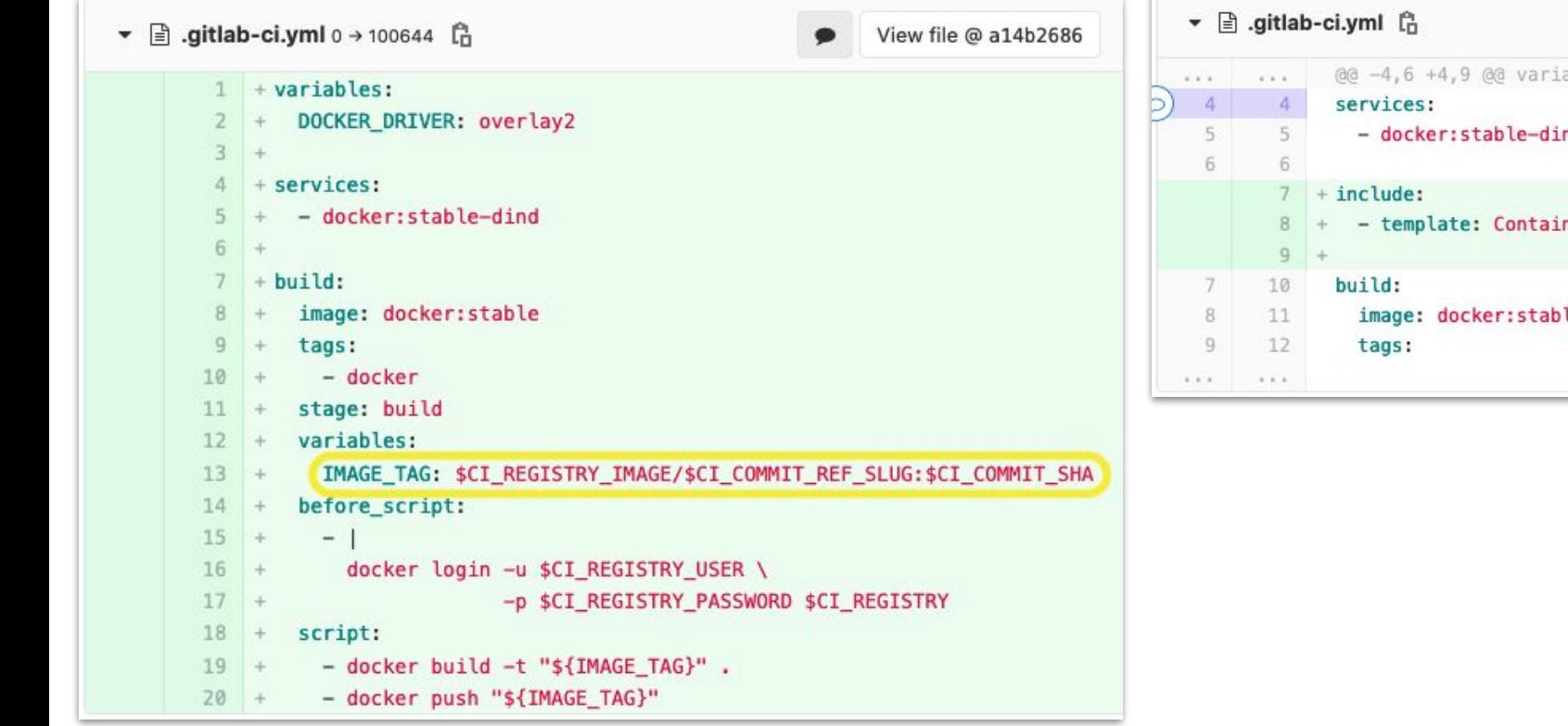

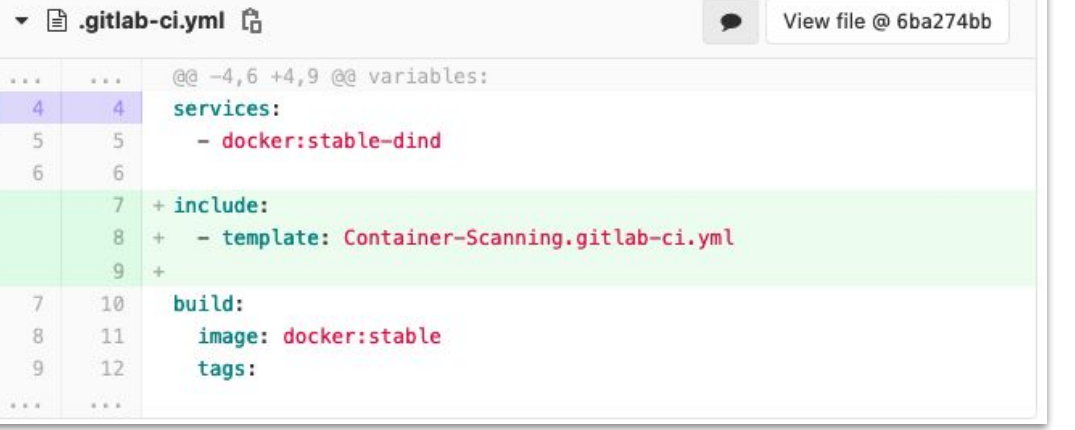

# DEMO 4 Using external scanning tools like *WhiteSource BOLT*

## Automated Issue Creation for Vulnerabilities

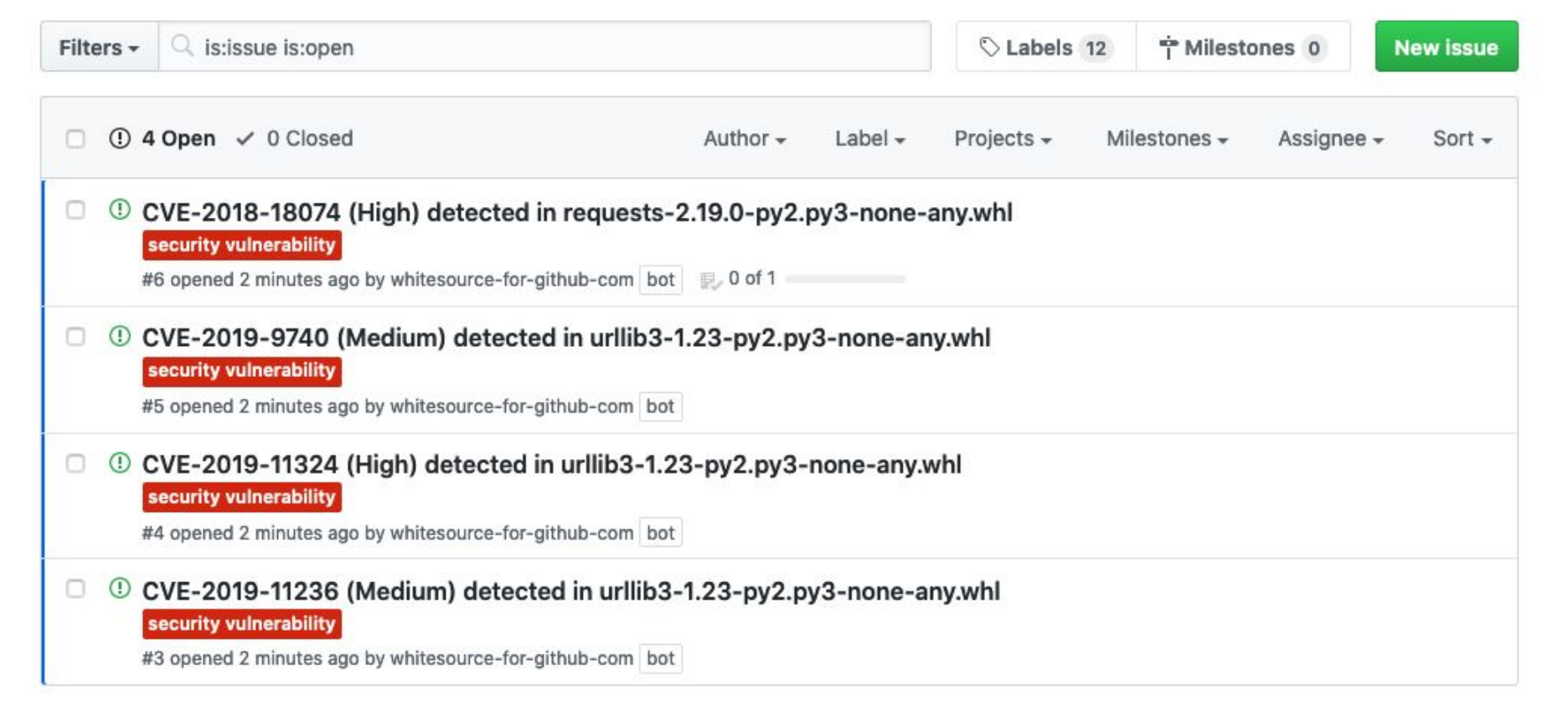

# Issue Detail with Optional Automated PR

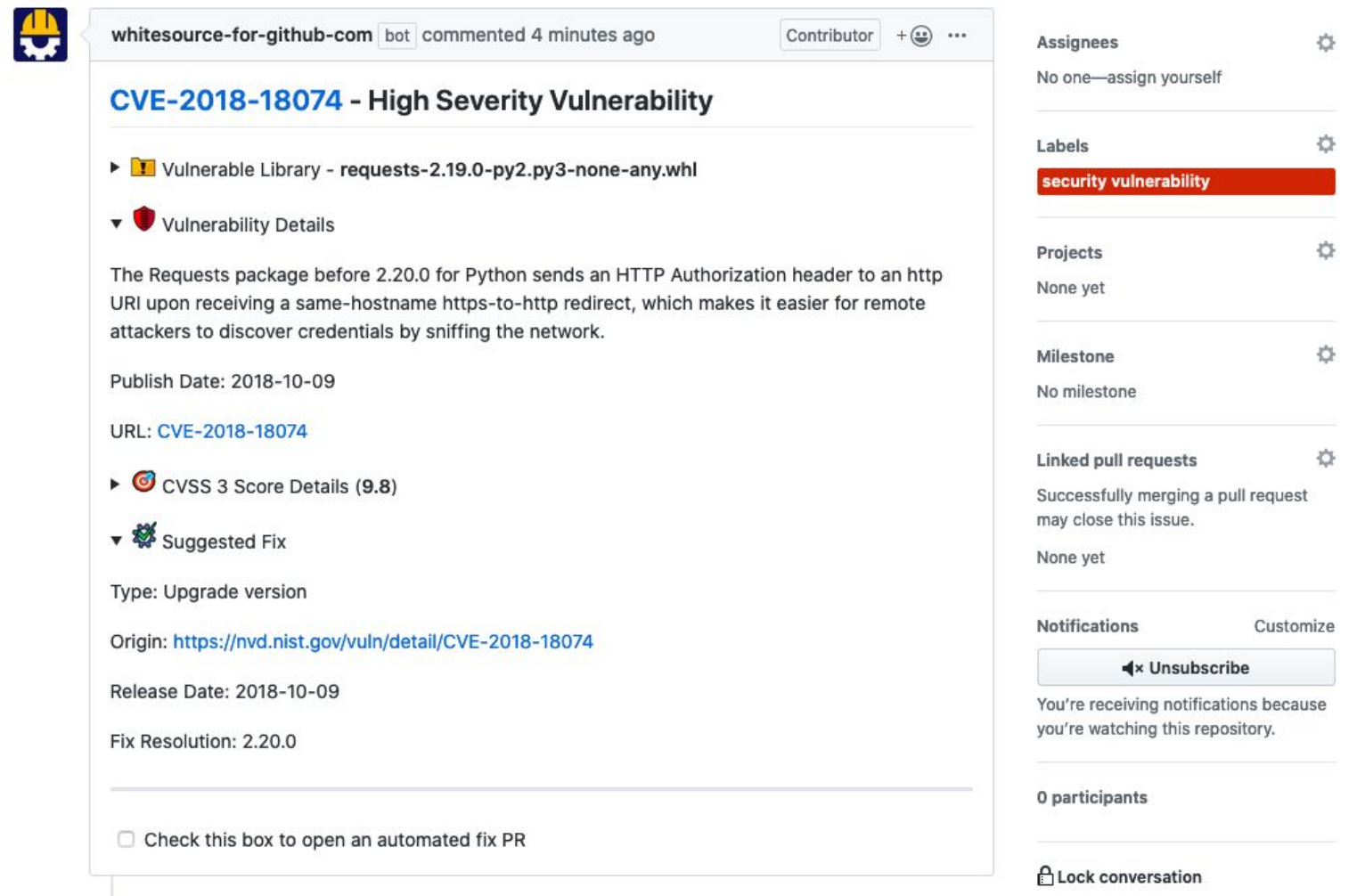

### Summary Shift your security left to move the ball forward!

- **● Easily** enable Open Source vulnerability detection using GitHub & dependebot!
	- Github Built In security: <https://github.com/adawalli/first-basic>
- **● Try Out** Safety for Python and **Add** it to an Azure DevOps pipeline
	- Github + Azure + Safety Package: <https://github.com/adawalli/first-safety>
- **● Scanning containers** with Clair is as simple as adding a single line!
	- Gitlab + Clair Container Scanning: https://gitlab.com/adawalli/first-clair
- Transitive **dependency vulnerability detection** is delivered with WhiteSource Bolt
	- Github + Whitesource Bolt: https://github.com/adawalli/first-bolt

### Technologies Used In Demo

- Whitesource Bolt
	- <https://bolt.whitesourcesoftware.com/>
- Whitesource Unified Agent
	- https://www.whitesourcesoftware.com/free-trial-request/
- Python Safety Package
	- o <https://github.com/pyupio/safety>
- Azure Pipelines
	- <https://azure.microsoft.com/en-us/services/devops/pipelines/>
- **•** Github Security
	- o <https://github.com/security>
- $\bullet$  Gitlab + Clair
	- o [https://docs.gitlab.com/ee/user/application\\_security/container\\_scanning/](https://docs.gitlab.com/ee/user/application_security/container_scanning/)

### THANK YOU! Comments, Questions, Follow-UP!

We love chatting with other Security Tools developers to knowledge share. Please contact us if you're interested in learning more or sharing!!

[awallis@nvidia.com](mailto:awallis@nvidia.com)

[jessicab@nvidia.com](mailto:jessicab@nvidia.com)

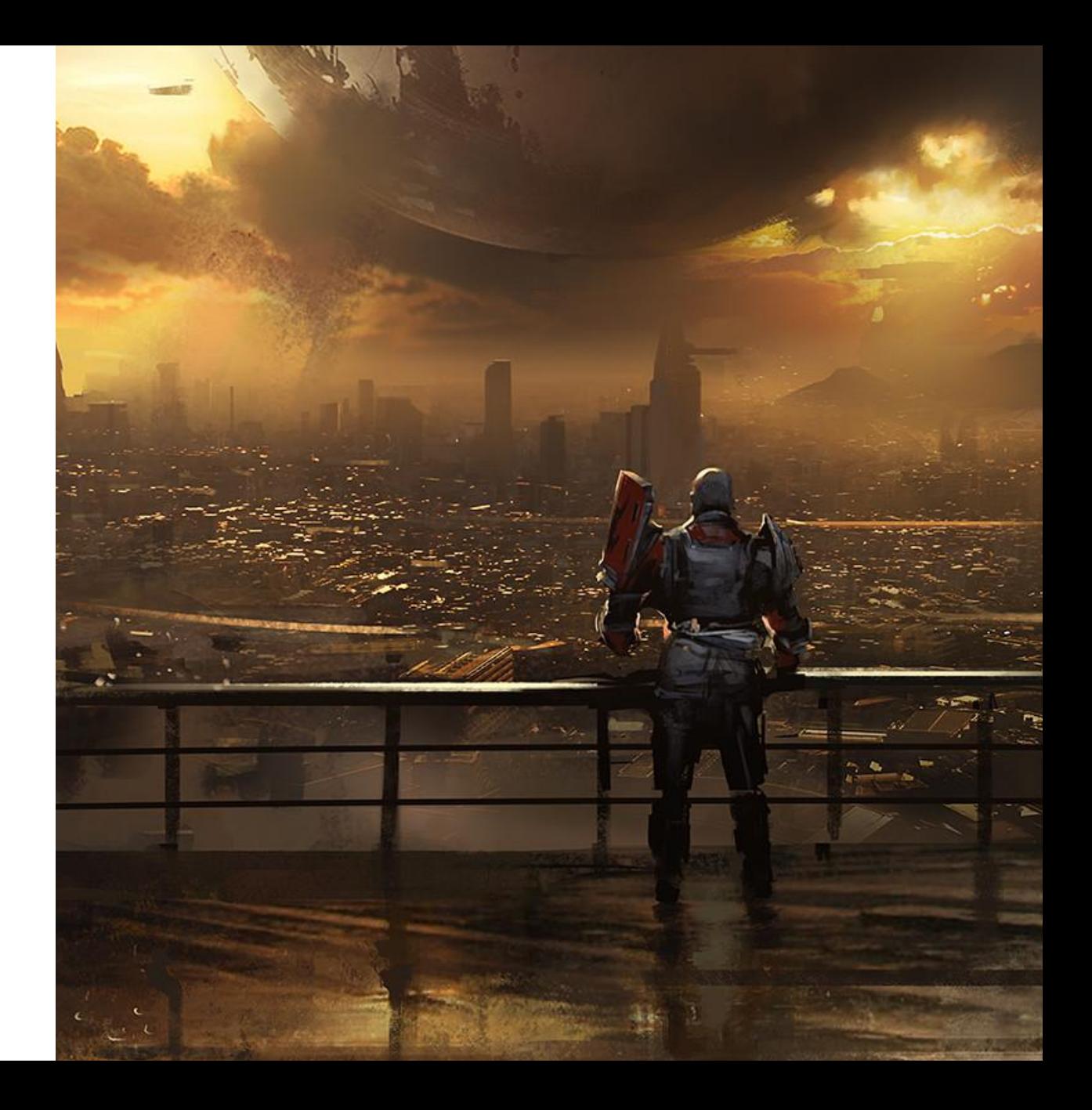

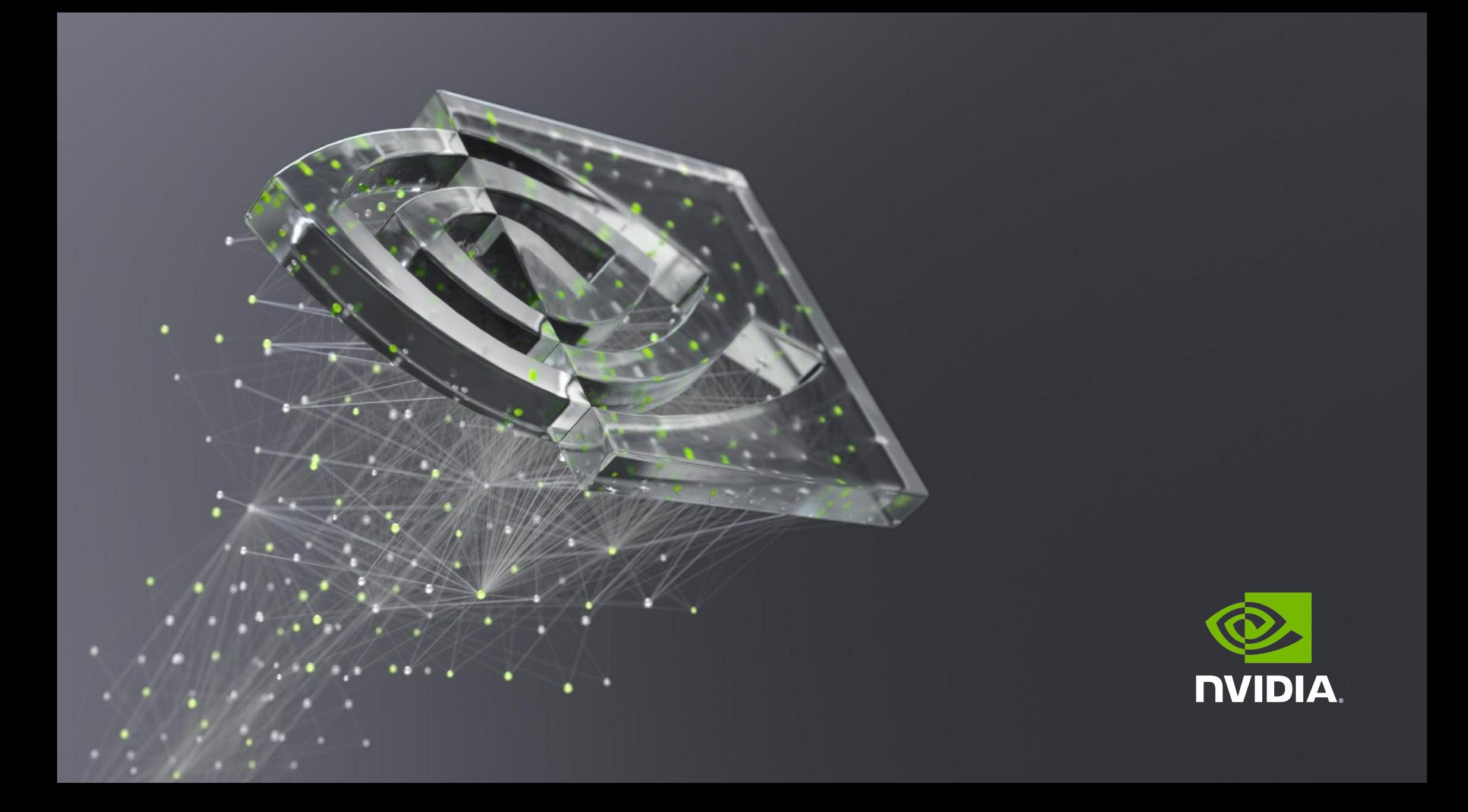